# **Planifier ses cultures maraîchères avec QROP**

### **Objectifs**

- Être capable de maîtriser les principales fonctionnalités d'un logiciel pour construire la planification de cultures maraîchères.

#### **Pré-requis**

Aucun pré-requis nécessaire

#### **Contenu**

• Présentation du logiciel et mise en contexte avec d'autres logiciels.

• Utilisation des critères de paramétrage possibles.

• Définition des séries (choix des variétés ou des espèces avec date des semis, plantations et récoltes).

- Construction d'un parcellaire à partir des fonctionnalités du logiciel.
- Saisie ou importation du plan de culture avec les fonctionnalités du logiciel.
- Liste des semences et plants à commander.
- La planification des assolements et des rotations, placement des séries, gestion des rotations, gestion des conflits.

• Le calendrier des tâches : tâches créées automatiquement (semis et plantation) ; saisie des types de tâches ; création de tâches ; validation, report de tâches ; temps de travail groupes de tâches.

• Le calendrier des récoltes : saisie et visualisation.

Retrouver notre lien d'inscription sur le site www.civamgard.fr

Infos complémentaires

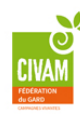

**Durée de la formation** 1 jour(s) **Date limite d'inscription** 01/01/1970

**Tarifs**

Autres situations (salarié, porteur de projet, demandeurs d'emploi, RSA, ...) : nous contacter

## **Plus de renseignements**

Aurélie GIBERT gibert@civamgard.fr FD CIVAM du Gard 216 Chemin de campagne 30250 SOMMIERES Tel. 04.66.77.10.83 N° d'organisme de formation : 91.30.00.40.930

# **Taux de satisfaction :** %

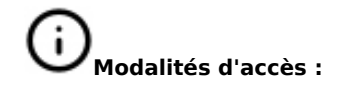

formateur pour l\'Atelier Paysan

### **Dates, lieux et intervenants**

**01 déc 2023** 09:00 - 17:00 (7hrs) **Financeur(s)**

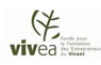

**Financement de la formation et pièces à fournir Bulletin d'inscription**

30250 Sommières Joachim Berthoud, maraîcher et

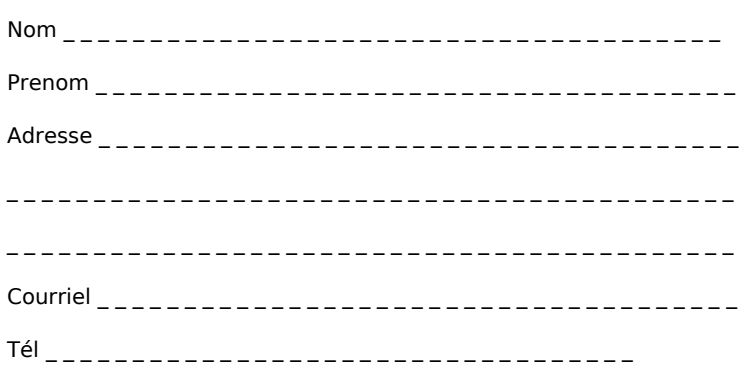

□ J'atteste avoir pris connaissance des conditions générales de formation [\(Voir la fiche\)](https://civam.org/formation_structure_detail?id=23)